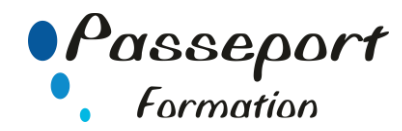

# **Illustrator Perfectionnement**

## *Destiné à*

Infographistes, maquettistes, webmasters, webdesigners, qui conçoivent les graphismes pour les documents imprimés ou les sites Web. Il est nécessaire de bien pratiquer l'infographie avec Illustrator (avoir suivi le stage "Illustrator niveau I" ou avoir ce niveau).

# *Objectif général*

Maîtriser les fonctionnalités avancées d'Illustrator - Produire des illustrations intégrant des effets - Maîtriser les outils de conception graphiques automatisés - Savoir finaliser un document professionnel.

## *Modalité Positionnement Stagiaire*

Fiche de Préformation à remplir par le stagiaire avant la formation

#### *Modalité Accès*

Sur Inscription

## *Pré requis*

Avoir suivi la formation Illustrator Niveau 1

## **Itinéraire pédagogique**

Au début de la formation, tour de table du formateur avec Fiche de Préformation à remplir Remise plan de formation

# **1. Déformation d'objets**

Distorsions Enveloppes

## **2. Vectorisation dynamique**

Vectorisation d'image Décomposition d'image Transformation d'image vectorisée

**3. Formes**

Dessiner avec les formes Créer des formes

#### **4. Symboles**

Dessiner avec des symboles Créer des symboles Utiliser les outils de symbolisme

#### **5. Styles graphiques**

Le panneau Styles graphiques Créer un nouveau style graphique Appliquer un style graphique

#### **6. 3D**

La profondeur : extrusion et biseautage La rotation : révolution

Placage de motif Modifier un effet 3D

# **7. Graphiques** (selon besoin)

Création Manipulations diverses Sélections Modifications Créer des graphiques avec des symboles

# **8. Autres outils graphiques**

Les modes dessin L'outil Forme de tâche L'outil Peinture dynamique L'outil Filet de dégradé Dégradé de formes Outils de fluidité

**9. Grille de perspective** (selon besoin) Afficher une grille de perspective Manipuler la grille Dessiner des objets en perspective

#### **10. Impression**

Exportation personnalisée au format PDF Traits de coupe manuels Séparation des couleurs

# **Méthode et pédagogie**

Travaux pratiques sur micro-ordinateur. 1 Micro-ordinateur / Stagiaire Un formateur – Cours traditionnel au tableau avec vidéo projecteur Support de Cours Papier Clé USB offerte avec support de cours en Format PDF et exercices Évaluation sur la base d'exercices pratiques Attestation de fin de stage Possibilité de passage du PCIE

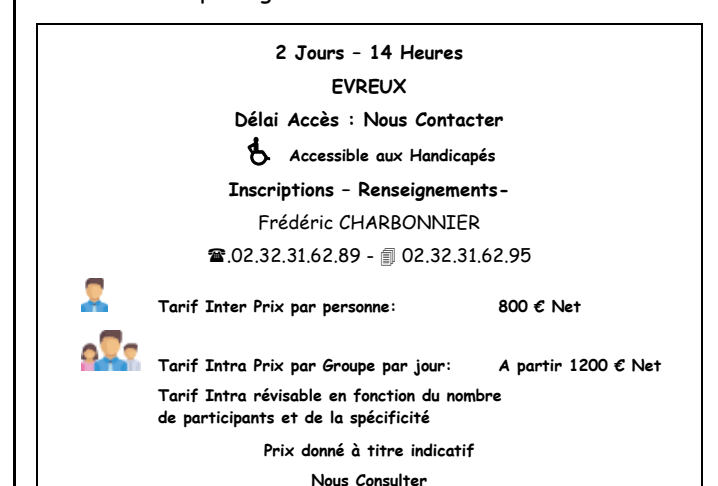